# CS480/680 Lecture 10: June 10, 2019

Multi-layer Neural Networks, Error Backpropagation [D] Chapt. 10, [HTF] Chapt. 11, [B] Sec. 5.2, 5.3, [M] Sec. 16.5, [RN] Sec. 18.7

## Quick Recap: Linear Models

Linear Regression Linear Classification

### Quick Recap: Non-linear Models

Non-linear classification Non-linear regression

#### Non-linear Models

- **Convenient modeling assumption:** linearity
- **Extension:** non-linearity can be obtained by mapping x to a non-linear feature space  $\phi(x)$
- Limit: the basis functions  $\phi_i(x)$  are chosen a priori and are fixed
- **Question:** can we work with unrestricted non-linear models?

#### Flexible Non-Linear Models

- Idea 1: Select basis functions that correspond to the training data and retain only a subset of them (e.g., **Support Vector Machines**)
- Idea 2: Learn non-linear basis functions (e.g., **Multi-layer Neural Networks**)

#### Two-Layer Architecture

• Feed-forward neural network

- Hidden units:  $z_j = h_1(\pmb{w}_j^{\mathcal{C}})$  $(1)$  $\overline{\mathcal{X}})$
- Output units:  $y_k = h_2(\boldsymbol{w}_k^{\cup})$  $(2)$  $\bar{z})$
- Overall:  $y_k = h_2 \left( \sum_j w_{kj}^{(2)} h_1 \left( \sum_i w_{ji}^{(1)} \right) \right)$  $x_i$

#### Common activation functions  $h$

• Threshold: 
$$
h(a) = \begin{cases} 1 & a \ge 0 \\ -1 & a < 0 \end{cases}
$$

• Sigmoid: 
$$
h(a) = \sigma(a) = \frac{1}{1+e^{-a}}
$$

• Gaussian: 
$$
h(a) = e^{-\frac{1}{2} \left(\frac{a-\mu}{\sigma}\right)^2}
$$

• Tanh: 
$$
h(a) = \tanh(a) = \frac{e^{a}-e^{-a}}{e^{a}+e^{-a}}
$$

• Identity:  $h(a) = a$ 

## Adaptive non-linear basis functions

• Non-linear regression

 $- h_1$ : non-linear function and  $h_2$ : identity

• Non-linear classification

 $- h_2$ : non-linear function and  $h_2$ : sigmoid

## Weight training

- Parameters:  $< W^{(1)}$ ,  $W^{(2)}$ , ... >
- Objectives:
	- **Error minimization**
		- **Backpropagation (aka "backprop")**
	- Maximum likelihood
	- Maximum a posteriori
	- Bayesian learning

#### Least squared error

• Error function

$$
E(W) = \frac{1}{2} \sum_{n} E_n(W)^2 = \frac{1}{2} \sum_{n} |f(x_n, W) - y_n| \Big|_2^2
$$

• When 
$$
f(x, W) = \sum_j w_{kj}^{(2)} \sigma\left(\sum_i w_{ji}^{(1)} x_i\right)
$$
  
Linear combo Non-linear basis functions

#### then we are optimizing a linear combination of nonlinear basis functions

### Sequential Gradient Descent

• For each example  $(x_n, y_n)$  adjust the weights as follows:

$$
w_{ji} \leftarrow w_{ji} - \eta \frac{\partial E_n}{\partial w_{ji}}
$$

- How can we compute the gradient efficiently given an arbitrary network structure?
- Answer: **backpropagation algorithm**
- Today: **automatic differentiation**

## Backpropagation Algorithm

- Two phases:
	- Forward phase: compute output  $z_i$  of each unit j

– Backward phase: compute delta  $\delta_i$  at each unit j

#### Forward phase

- Propagate inputs forward to compute the output of each unit
- Output  $Z_i$  at unit j:

 $z_i = h(a_i)$  where  $a_j = \sum_i w_{ji} z_i$ 

#### Backward phase

• Use chain rule to recursively compute gradient

- For each weight 
$$
w_{ji}
$$
:  $\frac{\partial E_n}{\partial w_{ji}} = \frac{\partial E_n}{\partial a_j} \frac{\partial a_j}{\partial w_{ji}} = \delta_j z_i$ 

\n Let 
$$
\delta_j \equiv \frac{\partial E_n}{\partial a_j}
$$
 then\n

\n\n $\delta_j =\n \begin{cases}\n h'(a_j)(z_j - y_j) & \text{base case: } j \text{ is an output unit} \\
h'(a_j) \sum_k w_{kj} \delta_k & \text{recursion: } j \text{ is a hidden unit}\n \end{cases}$ \n

\n\n Since  $a_j = \sum_i w_{ji} z_i$  then  $\frac{\partial a_j}{\partial w_{ji}} = z_i$ \n

#### Simple Example

- Consider a network with two layers:
	- $-$  Hidden nodes:  $h(a) = \tanh(a) =$  $e^a-e^{-a}$  $e^{\alpha}+e^{-\alpha}$ 
		- Tip:  $tanh'(a) = 1 (tanh(a))^2$
	- Output node:  $h(a) = a$
- Objective: squared error

## Simple Example

- Forward propagation:
	- Hidden units:  $a_i$  =
	- Output units:  $a_k =$
- Backward propagation:
	- Output units:  $\delta_k =$
	- Hidden units:  $\delta_i$  =
- Gradients:

− Hidden layers: 
$$
\frac{\partial E_n}{\partial w_{ji}} =
$$
− Output layer: 
$$
\frac{\partial E_n}{\partial w_{kj}} =
$$

$$
z_j = z_k =
$$

## Non-linear regression examples

- Two layer network:
	- 3 tanh hidden units and 1 identity output unit

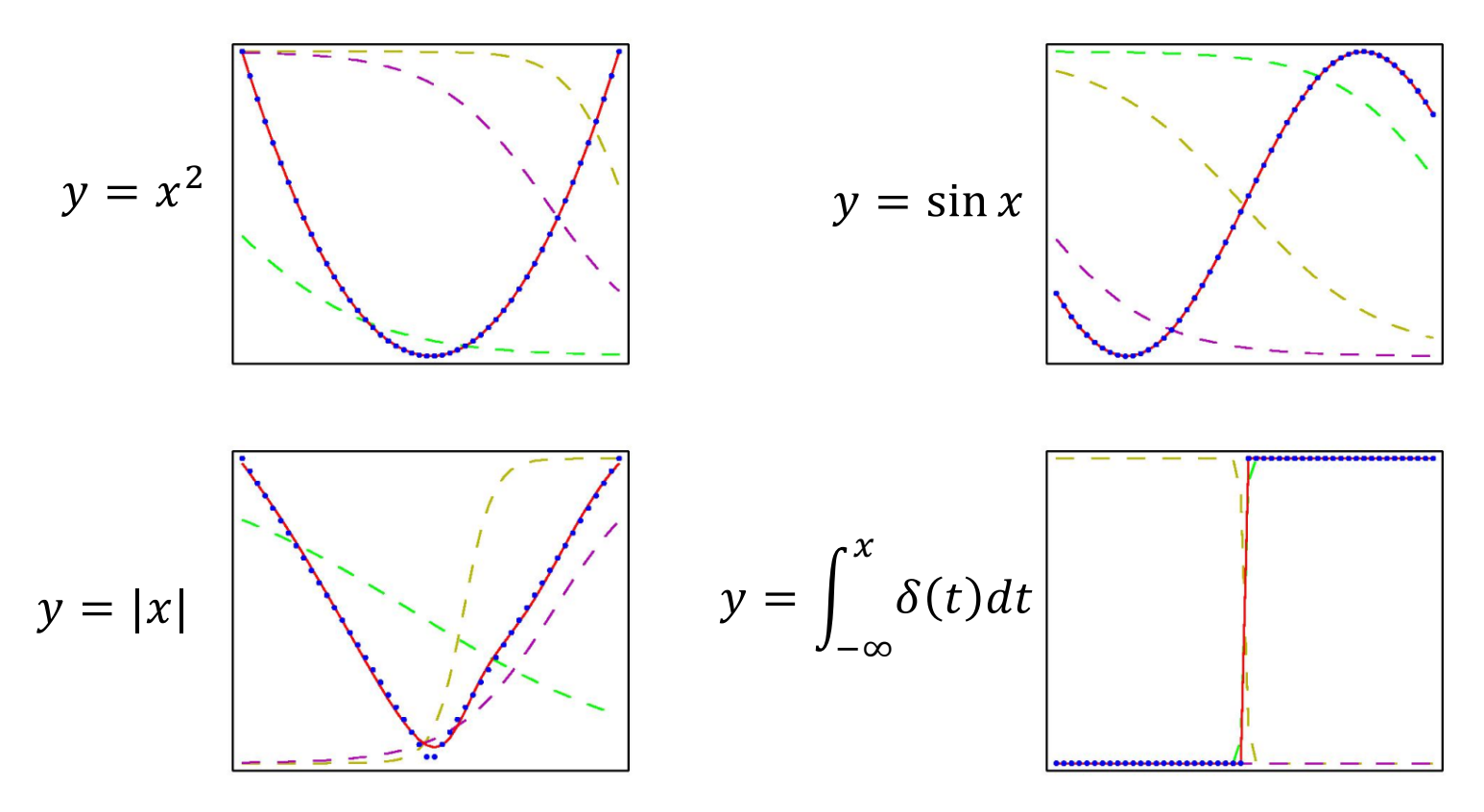

# Analysis

- Efficiency:
	- Fast gradient computation: linear in number of weights
- Convergence:
	- Slow convergence (linear rate)
	- May get trapped in local optima
- Prone to overfitting
	- $-$  Solutions: early stopping, regularization (add  $||w$  $\overline{c}$  $\overline{2}$ penalty term to objective), dropout

#### Slow convergence

- Gradient direction is not always ideal
- Picture

#### Adaptive Gradients

- Idea: adjust the learning rate of each dimension separately
- **AdaGrad:**

 $r_t \leftarrow r_{t-1} + \left(\frac{\partial E_n}{\partial w}\right)^2$  $\partial w_{ji}$ - (sum of squares of partial derivative)  $w_{ji} \leftarrow w_{ji} - \frac{\eta}{\sqrt{n}}$  $\overline{r_t}$  $\partial E_{\bm n}$  $\partial w_{ji}$ (update rule)

• Problem: learning rate  $\frac{\eta}{\sqrt{2}}$  $\overline{r_t}$ decays too quickly

## RMSprop

- Idea: divide by root mean square (RMS) (instead of root of the sum) of partial derivatives
- **RMSprop:**

$$
r_{t} \leftarrow \boxed{a r_{t-1} + \boxed{(1 - \alpha)} \left(\frac{\partial E_{n}}{\partial w_{ji}}\right)^{2} \text{ (where } 0 \le \alpha \le 1\text{)}
$$
  

$$
w_{ji} \leftarrow w_{ji} - \frac{\eta}{\sqrt{r_{t}}}\frac{\partial E_{n}}{\partial w_{ji}} \text{ (update rule)}
$$

• Problem: gradient lacks momentum

#### Adaptive moment estimation

- Idea: replace gradient by its moving average to induce momentum
- **Adam**:

$$
r_t \leftarrow \alpha r_{t-1} + (1 - \alpha) \left(\frac{\partial E_n}{\partial w_{ji}}\right)^2 \text{ (where } 0 \le \alpha \le 1)
$$
  

$$
s_t \leftarrow \beta s_{t-1} + (1 - \beta) \left(\frac{\partial E_n}{\partial w_{ji}}\right) \text{ (where } 0 \le \beta \le 1)
$$
  

$$
w_{ji} \leftarrow w_{ji} - \frac{\eta}{\sqrt{r_t}} s_t \text{ (update rule)}
$$

#### Empirical Comparison

• From Kingma & Ba (ICLR-2015):

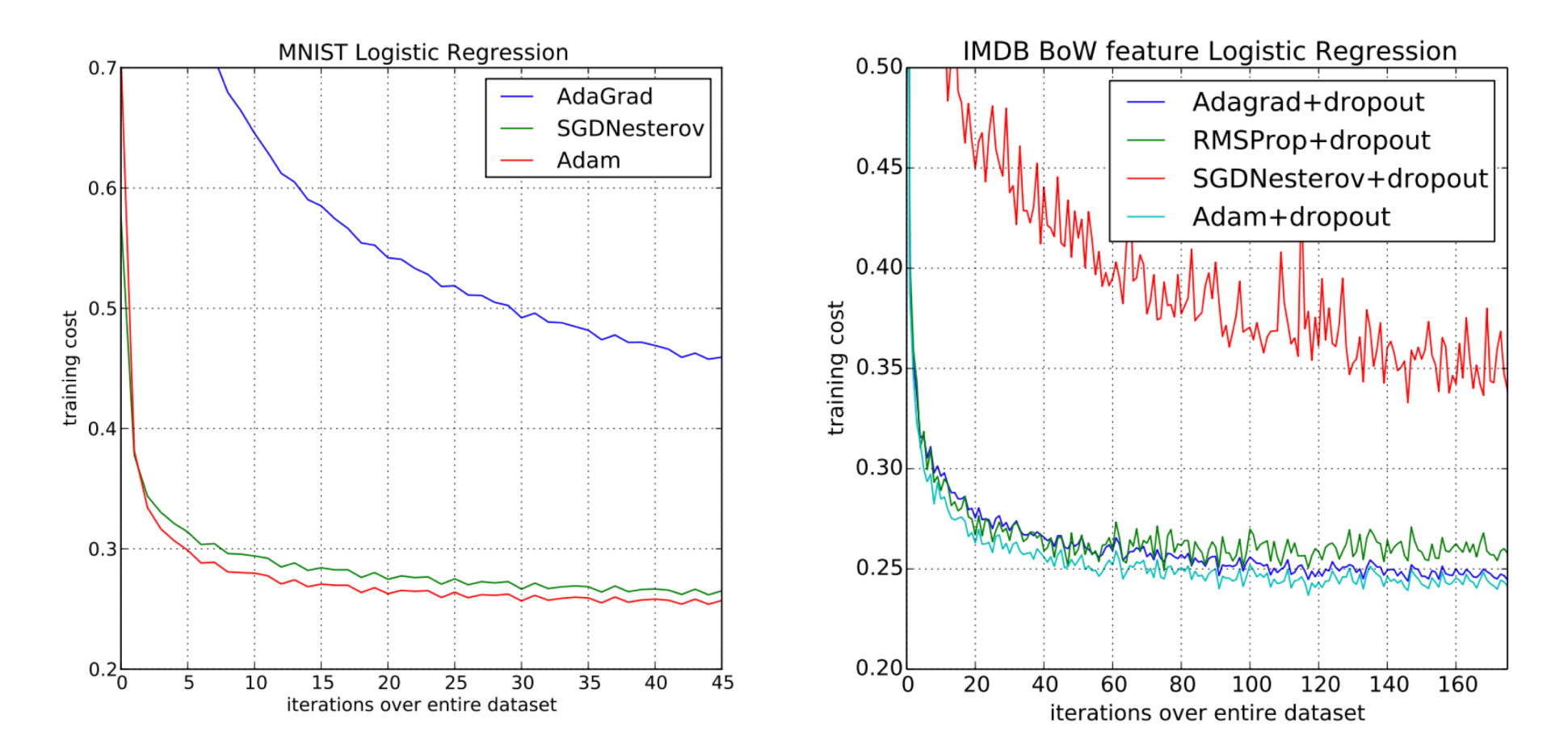